# **Stocktwits collector**

*Release 0.3.0*

**Alessandra Bilardi**

**Mar 12, 2023**

# **CONTENTS:**

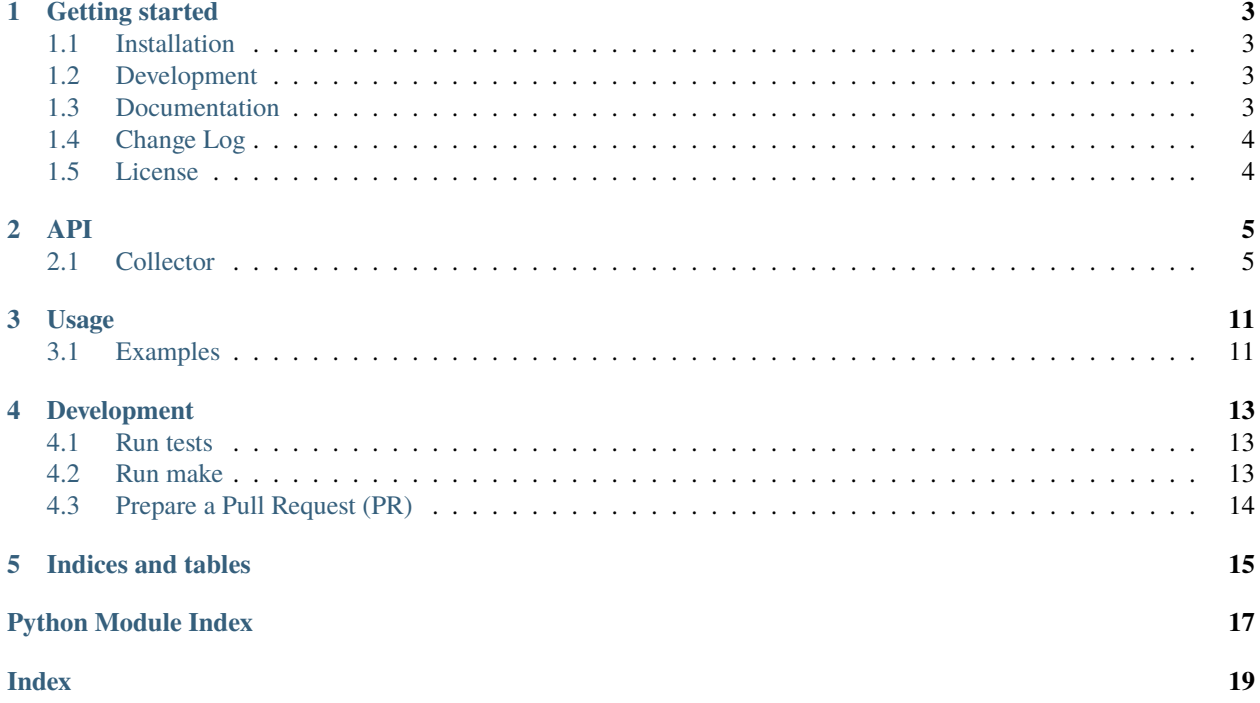

This package contains the class for collecting the twits of Stocktwits on your local.

### **GETTING STARTED**

<span id="page-6-0"></span>Stocktwits collector package is implemented for collecting the twits of Stocktwits on your local.

The goal is to implement this package for each Stocktwits API and to manage how to download many data on more files to avoid networking issues and to require again all data but only the missing part.

It is part of the [educational repositories](https://github.com/pandle/materials) to learn how to write stardard code and common uses of the TDD.

### <span id="page-6-1"></span>**1.1 Installation**

If you want to use this package into your code, you can install by python3-pip:

```
pip3 install stocktwits_collector
python3
>>> import stocktwits_collector.collector as Collector
>>> help(Collector)
```
# <span id="page-6-2"></span>**1.2 Development**

The package is not self-consistent. So after to have downloaded the package by github and you have to install the requirements:

```
git clone https://github.com/bilardi/stocktwits-collector
cd stocktwits-collector/
pip3 install --upgrade -r requirements.txt
```
See the documentation to contribute.

# <span id="page-6-3"></span>**1.3 Documentation**

Read the documentation on [readthedocs](https://stocktwits-collector.readthedocs.io/en/latest/) for

- Usage
- Development

# <span id="page-7-0"></span>**1.4 Change Log**

See [CHANGELOG.md](https://github.com/bilardi/stocktwits-collector/blob/master/CHANGELOG.md) for details.

# <span id="page-7-1"></span>**1.5 License**

This package is released under the MIT license. See [LICENSE](https://github.com/bilardi/stocktwits-collector/blob/master/LICENSE) for details.

### **TWO**

**API**

### <span id="page-8-2"></span><span id="page-8-1"></span><span id="page-8-0"></span>**2.1 Collector**

The class for collecting twits of Stocktwits A collection of methods to simplify your downloading

### **2.1.1 Stocktwits Collector**

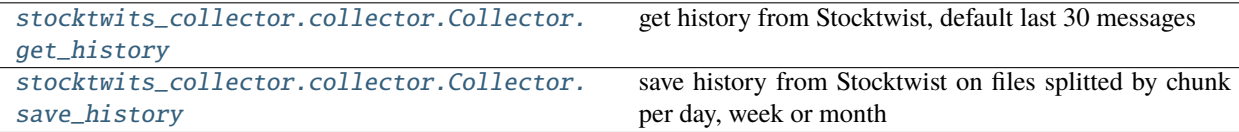

### **2.1.2 Detailed list**

class stocktwits\_collector.collector.Collector

```
clean_data(messages, event)
```
clean data

#### **Arguments:**

#### **messages (list of dict)**

list of messages

#### **event (dict)**

dictionary fully described in save\_history() symbols (list of str): names of symbols to fetch users (list of str): names of users to fetch only\_combo (bool): if True, fetches only messages of those symbols posted from those users

**Returns:**

list of unique dictionaries cleaned

clean\_history(*cursor*, *history*, *chunk='day'*)

clean history from messages with different chunk

#### **Arguments:**

#### **cursor (dict)**

dictionary with the keys oldest\_date, min ID, earliest\_date and max (ID)

<span id="page-9-0"></span>**history (list[dict])** list of messages

**chunk (str)** day, week or month, default day

#### **Returns:**

history cleaned

#### get\_cursor(*messages*)

get cursor with oldest date, min ID and max ID

#### **Arguments:**

### **messages (list[dict])**

list of messages

#### **Returns:**

a dictionary with oldest\_date, min ID, earliest\_date and max (ID)

#### get\_data(*event*)

get data from Stocktwits, default last 30 messages

#### **Arguments:**

#### **event (dict)**

dictionary fully described in save\_history() symbols (list of str): names of symbols to fetch users (list of str): names of users to fetch min (int): optional, min ID max (int): optional, max ID limit (int): optional, defalt 30 messages

#### **Returns:**

list of messages

#### get\_date(*chunk='day'*, *date=None*, *jump\_chunk=False*)

get date at midnight about chunk

#### **Arguments:**

#### **chunk (str)**

day, week or month, default day

### **date (str)**

datetime with format %Y-%m-%dT%H:%M:%SZ

#### **jump\_chunk (bool)**

True if you want to jump one chunk

#### **Returns:**

string of date at midnight about that chunk or next one

#### get\_file\_name(*history*, *current\_chunk*, *event*)

get filename

#### **Arguments:**

#### **history (list[dict])** list of messages

#### **current\_chunk (dict)** dictionary like event

#### **event (dict)**

dictionary fully described in save\_history()

#### **Returns:**

the file name

#### <span id="page-10-1"></span><span id="page-10-0"></span>get\_history(*event*)

get history from Stocktwist, default last 30 messages

#### **Arguments:**

#### **event (dict)**

dictionary fully described in save\_history() start (datetime): optional, min datetime is\_verbose (bool): optional, if True comments will be printed

#### **Returns:**

list of messages

#### get\_temporary\_event(*messages*, *current\_chunk*, *event*)

get temporary chunk event from messages

#### **Arguments:**

**messages (list[dict])** list of messages

**current\_chunk (dict)** dictionary fully described in save\_history()

#### **event (dict)**

dictionary fully described in save\_history()

#### **Returns:**

the temporary chunk event updated with the partial start and new min

#### hold\_output()

hold output

This method is temporary until PR approval: <https://github.com/p-hiroshige/stockTwitsAPI/pull/1>

#### **Example:**

#### **with hold\_output() as (out, err):** method\_with\_a\_print()

 $captured\_output = out.getvalue().strip()$ 

#### is\_same\_chunk(*first\_date*, *second\_date*, *chunk='day'*)

compare a date with a second date

#### **Argument:**

#### **first\_date (str)**

datetime with format %Y-%m-%dT%H:%M:%SZ

#### **second\_date (str)**

another date with format %Y-%m-%dT%H:%M:%SZ

#### **chunk (str)**

day, week or month, default day

#### **Returns:**

a boolean, True if the dates are of the same chunk

#### <span id="page-11-1"></span>is\_younger(*first\_date*, *second\_date*)

compare a date with a second date

#### **Argument:**

#### **first\_date (str)**

datetime with format %Y-%m-%dT%H:%M:%SZ

#### **second\_date (str)**

another date with format %Y-%m-%dT%H:%M:%SZ

#### **Returns:**

a boolean, True if first date is younger than second one

#### save\_data(*history*, *current\_chunk*, *event*)

save data

#### **Arguments:**

#### **history (list[dict])**

list of messages

#### **current\_chunk (dict)** dictionary like event

#### **event (dict)** dictionary fully described in save\_history()

#### **Returns:**

the temporary chunk event updated with the partial start and new max

#### <span id="page-11-0"></span>save\_history(*event*)

save history from Stocktwist on files splitted by chunk per day, week or month

#### **Arguments:**

#### **event (dict)**

symbols (list[str]): names of symbols to fetch users (list[str]): names of users to fetch only combo (bool): optional, if True, fetches only messages of those symbols posted from those users min (int): optional, min ID max (int): optional, max ID limit (int): optional, default 30 messages start (str): optional, min datetime chunk (str): optional (day, week or month), default day filename\_prefix (str): optional, default "history." filename\_suffix (str): optional, default ".json" is\_verbose (bool): optional, if True comments will be printed

#### **Returns:**

last temporary chunk event discarded

there\_is\_symbol(*symbols\_fetched*, *symbols\_target*)

check if in the message there are the symbols target

#### **Arguments:**

**symbols\_fetched (list of dict)** list of symbols

### **symbols\_target (list of string)**

list of symbols names

#### **Returns:**

a boolean, True if there is at least one symbol of target in the symbols fetched

#### <span id="page-12-0"></span>update\_event(*key*, *value*, *event*)

update a specific key of event

#### **Arguments:**

**key (str)**

attribute name of event

#### **value (mix)**

value you want to replace on that key

#### **event (dict)**

dictionary fully described in save\_history()

#### **Returns:**

dictionary with the attribute named key changed with value

#### walk(*event*, *cursor*, *history*)

walk along the messages like a shrimp

#### **Arguments:**

#### **event (dict)**

dictionary fully described in save\_history()

#### **cursor (dict)**

dictionary with the keys oldest\_date, min ID, earliest\_date and max (ID)

#### **history (list[dict])**

list of messages

#### **Returns:**

cursor, history

### **THREE**

### **USAGE**

<span id="page-14-0"></span>The package uses the Stocktwits API manages three type of streas: user, symbol and conversation. Now the package manages the user and symbol streams.

There are some parameters that you can use. These are the mandatory parameters:

- **symbols**, you can define a list of symbols that you want to download: this list has to have at least one element or it has to exist the parameter **users**
- **users**, you can define a list of users that you want to download: this list has to have at least one element or it has to exist the parameter **symbols**

And these are optionals:

- **only\_combo**, when you want to download only the combo between a specific symbol and user, you have to use each previous parameter and this that it is a boolean
- **min**, it is the ID of a specific twit from which you want to start downloading
- **max**, it is the ID of a specific twit where you want to stop downloading
- **limit**, it is the number of messages that you want to download in one shot
- **start**, it is the datetime from which you want to start downloading
- **chunk**, it is the chunk (day, week or month) in which you want to split the data
- **filename\_prefix**, it is the prefix name of files where you want to save the data
- **filename** suffix, it is the suffix name of files where you want to save the data
- **is\_verbose**, when you want to print some information to understand what the system is saving, it is a boolean

Without optional parameters, the system downloads the last 30 messages and prints those in the output. If you want to save that on a file (or more files), you have to use at least the **chunk** parameter.

# <span id="page-14-1"></span>**3.1 Examples**

Remeber to install the package by pip

pip3 install stocktwits-collector

or by requirements.txt contains one line with **stocktwits-collector**

```
pip3 install --upgrade -r requirements.txt
```

```
import os
import json
import pandas as pd
from stocktwits_collector.collector import Collector
sc = Collectron()# download last messages up to 30
messages = sc.get_history({'symbols': ['TSLA'], 'limit': 4})
# download the messages from a date to today
messages = sc.get_history({'symbols': ['TSLA'], 'start': '2022-04-04T00:00:00Z'})
# save the messages on files splitted per chunk from a date to max ID
chunk = sc.save_history({'symbols': ['TSLA'], 'start': '2022-04-04T00:00:00Z', 'chunk':
\rightarrow'day'})
# load data from one file
with open('history.20220404.json', 'r') as f:
    data = json.loads(f.read())df = pd.json_normalize(
    data,
    meta=[
        'id', 'body', 'created_at',
        ['user', 'id'],
        ['user', 'username'],
        ['entities', 'sentiment', 'basic']
    ]
\lambdatwits = df[['id', 'body', 'created_at', 'user.username', 'entities.sentiment.basic']]
# load data from multiple files
frames = []path = '.'for file in os.listdir(path):
    filename = f''{path}/{file}"
    with open(filename, 'r') as f:
        data = json.loads(f.read())frames.append(pd.json_normalize(
            data,
            meta=[
                'id', 'body', 'created_at',
                ['user', 'id'],
                ['user', 'username'],
                ['entities', 'sentiment', 'basic']
            ]
          \lambda\overline{)}df = pd.concat(frames).sort_values(by=['id'])twits = df[['id', 'body', 'created_at', 'user.username', 'entities.sentiment.basic']]
```
# **DEVELOPMENT**

<span id="page-16-0"></span>The package uses the Stocktwits API manages three type of streas: user, symbol and conversation. Now the package manages the user and symbol streams.

You can contribute to implement other functionalities by a Pull Request to master branch.

# <span id="page-16-1"></span>**4.1 Run tests**

```
cd stocktwits-collector/
pip3 install --upgrade -r requirements.txt
python3 -m unittest discover -v
```
There is also a script for integration tests, but it is only for specific changes

```
# run API with chunk day # around 160s
python3 -m unittest tests/integration_test.py
# run API with chunk week # around 400s
CHUNKS=week python3 -m unittest tests/integration_test.py
# run API with chunk month # around 1600s
CHUNKS=month python3 -m unittest tests/integration_test.py
# run API with chunk day, week and month
CHUNKS=all python3 -m unittest tests/integration_test.py
# run API with verbose and chunk day
VERBOSE=True python3 -m unittest tests/integration_test.py
```
# <span id="page-16-2"></span>**4.2 Run make**

Makefile is useful for many actions:

- run the unit test by make unittest
- run the doc build by make doc

# <span id="page-17-0"></span>**4.3 Prepare a Pull Request (PR)**

You can fork the repository in your space and then you can clone your copy in your local to change and run tests.

```
cd stocktwits-collector/
pip3 install --upgrade -r requirements.txt
python3 -m unittest discover -v
git checkout -b your-branch
git add files-changed
git commit -m "describe your changes here"
git push origin push your-branch
```
You can create the [PR from your fork.](https://docs.github.com/en/pull-requests/collaborating-with-pull-requests/proposing-changes-to-your-work-with-pull-requests/creating-a-pull-request-from-a-fork)

# **FIVE**

# **INDICES AND TABLES**

- <span id="page-18-0"></span>• genindex
- modindex
- search

# **PYTHON MODULE INDEX**

<span id="page-20-0"></span>s

stocktwits\_collector.collector, [5](#page-8-1)

### **INDEX**

# <span id="page-22-0"></span>C

clean\_data() (*stocktwits\_collector.collector.Collector method*), [5](#page-8-2) clean\_history() (*stocktwits\_collector.collector.Collector method*), [5](#page-8-2) Collector (*class in stocktwits\_collector.collector*), [5](#page-8-2)

# G

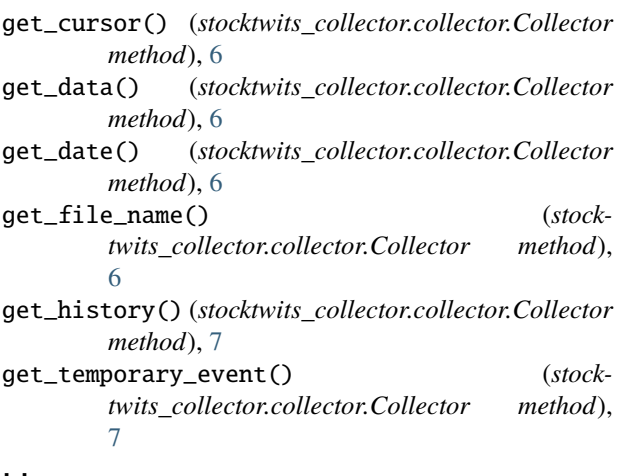

# H

hold\_output() (*stocktwits\_collector.collector.Collector method*), [7](#page-10-1)

### I

- is\_same\_chunk() (*stocktwits\_collector.collector.Collector method*), [7](#page-10-1) is\_younger() (*stocktwits\_collector.collector.Collector*
	-

*method*), [7](#page-10-1)

# M

module

stocktwits\_collector.collector, [5](#page-8-2)

### S

save\_data() (*stocktwits\_collector.collector.Collector method*), [8](#page-11-1)

save\_history() (*stocktwits\_collector.collector.Collector method*), [8](#page-11-1) stocktwits\_collector.collector module, [5](#page-8-2)

### T

there\_is\_symbol() (*stocktwits\_collector.collector.Collector method*), [8](#page-11-1)

# $\cup$

update\_event() (*stocktwits\_collector.collector.Collector method*), [8](#page-11-1)

### W

walk() (*stocktwits\_collector.collector.Collector method*), [9](#page-12-0)